# Autodesk Vault: Essentials (nivel incepator)

## **DESCRIERE**

Cursul Autodesk Vault: Essentials (nivel incepator) acopera functionalitatile specifice crearii si gestionarii unei baze de date proprii.

## **OBIECTIVE**

Dupa parcurgerea acestui modul, cursantul va putea sa: descrie functiile si functionalitatea aplicatiei Autodesk Vault, conecteze la Vault si sa lucreze cu fisiere non-CAD utilizand atat Autodesk Vault, cat si Vault Add-in pentru Microsoft Office, sa adauge in Vault modele existente Autodesk Inventor si sa foloseasca fisiere Inventor din Vault, sa adauge in Vault fisiere existente AutoCAD si sa foloseasca fisiere AutoCAD din Vault, sa adauge in Vault proiecte AutoCAD Electrical si sa foloseasca fisiere AutoCAD Electrical din Vault\*, sa adauge in Vault fisiere AutoCAD Mechanical si sa foloseasca fisiere AutoCAD Mechanical din Vault\*, sa utilizeze functiile uzuale din Autodesk Vault, organizeze fisierele Autodesk Inventor pentru a optimiza accesul la Vault, creeze deploymentul pentru Vault, gestioneze utilizatorii si proprietatile fisierelor, precum si crearea de operatii backup si restore ale Vault (grupul de administratori).

#### **PREMISE**

Experienta practica minima in procedurile si terminologia de desenare si proiectare, plus cunostinte de AutoCAD LT, AutoCAD,MS-Office si MS-Windows.

#### **PROGRAMA INCLUDE:**

- Descrierea Autodesk Data Management
- Functii de baza in Vault:accesare Vault, interfata utilizator Vault si modul de lucru cu fisiere si Vault
- Adaugarea modelelor Autodesk Inventor in Vault, operatii uzuale Vault in Autodesk Inventor si modul de lucru cu Vault in Autodesk Inventor
- Deschiderea si accesarea Vault in AutoCAD, modul de lucru cu fisierele AutoCAD si modul de lucru cu referinte externe în AutoCAD
- Modul de lucru cu fisiere AutoCAD Electrical

• Modul de lucru cu fisiere AutoCAD Mechanical si modul de lucru cu referinte externe în AutoCAD Mechanical

• Gestionarea Vault: deployment Vault, gestionarea

utilizatorilor si accesului, gestionarea proprietătilor fisierelor, Backup si Restore Vault si intretinere/ mentenanta Vault

• Functii uzuale Vault: personalizarea afisarii informatiilor, cautarea fisierelor, gestionarea versiunilor fisierelor, redenumirea si mutarea fisierelor, reutilizarea proiectelor existente, utilizarea fisierelor Vault in afara mediului Vault, gestionarea proprietatilor si inlocuirea fisierelor

• Organizarea si popularea Vault: cum sunt organizate fisierele Inventor si adaugarea modelelor existente în Vault

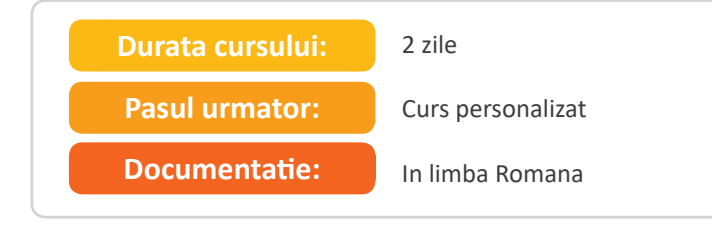

**W:** www.manandmachine.ro **E:** office@manandmachine.ro